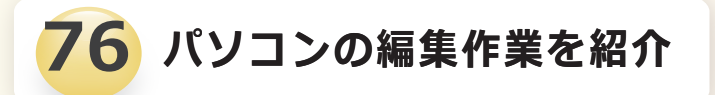

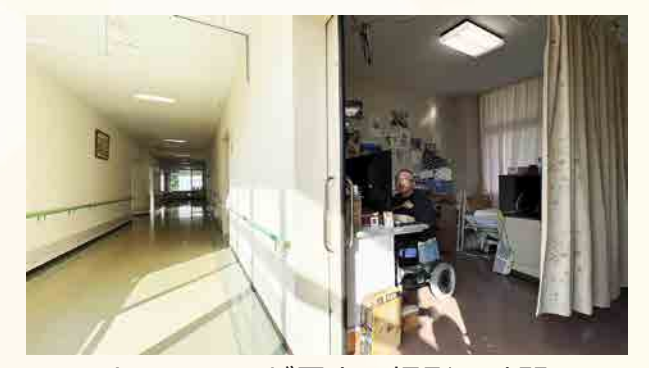

カメラマンが居室へ撮影に訪問 編集作業中の様子を撮影

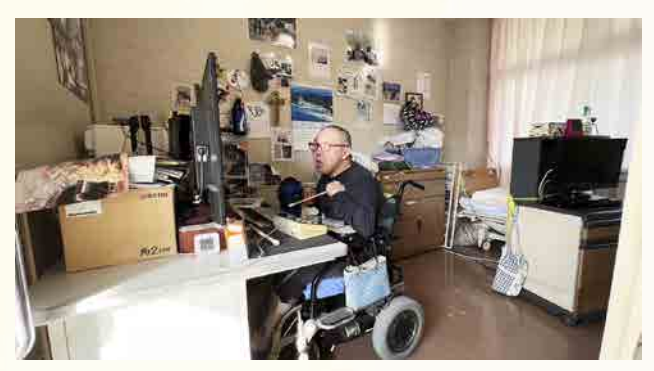

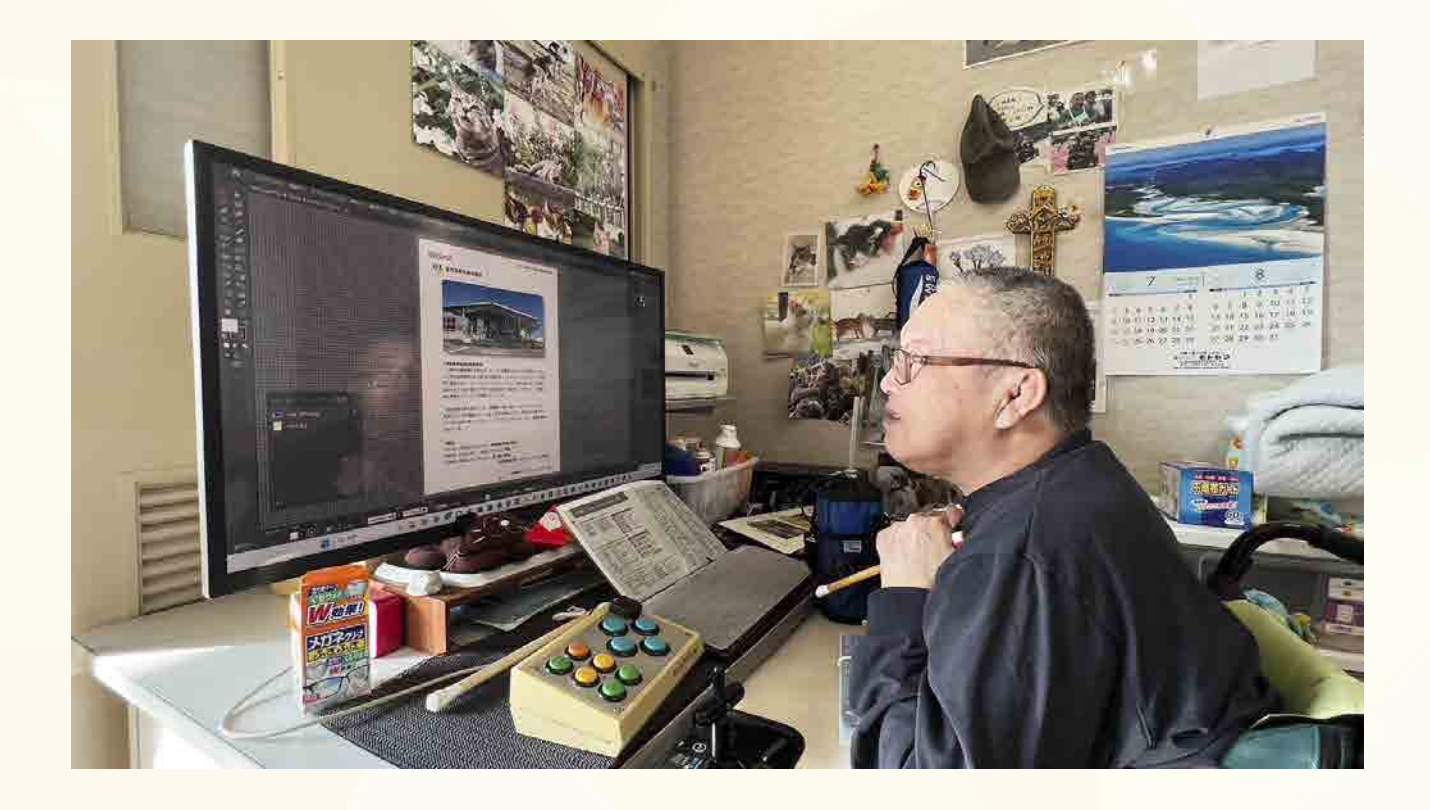

## **パソコン作業の様子**

 一般のマウスは使えないので、手の不自由な人向けに造られた機種、テクノツール株 式会社の「らくらくマウス」 を使用。キーボード入力は補助棒を使って入力作業。

## **パソコンの紹介**

プロセッサー (CPU): intel(R) Core(TM) i7-9700 CPU @ 3.00GHz 3.00 GHz

OS: windows11 pro バージョン 2H22 メモリー: RAM16M

 パソコンは、Adobe 社の Illustrator と Photoshop に対応機種を、パソコン販売会社 ドスパラより購入。ディスプレイは IO-DATA 製を自宅近くの電化ショップより購入。

−写真撮影:「青山彩光苑」総務課職員−